## Lecture 11

## The ROC (Receiver Operating Characteristic) Curve

http://www.ece.uah.edu/ ~dwpan/course/ee610/code/Performance% 20Evaluation/roc\_pdf.m

>> clear all; close all;  $D = 1$ ; % 2D is the distance between two means sigma = 1;  $m0 = -D;$  $m1 = D$ ; x = -10:0.01:10; f0 = 1/(sqrt(2\*pi)\*sigma)\*exp(-(x-m0).^2/(2\*sigma^2)); f1 =  $1/(sqrt(2*pi)*sigma)^*exp(-(x-m1).^2/(2*sigma^2));$ plot(x,f0); hold on; plot(x,f1); Grid

 $>> B = 0;$ >> % TPR for Class 1  $TPR = qfunc((B - m1)/sigma)$ 

 $\overline{\bullet}$  Figure 1  $\Box$  $\times$ File Edit View Insert Tools Desktop Window Help 10 J J J J D | & B  $Class$   $o'$  $Class 'l'$  $0.4$ 0.35  $0.3$  $0.25$  $0.2$  $0.15$  $0.8413$  $0.1$  $0.05$  $\,0\,$  $\mathbf 0$  $\,$  6  $\,$  $-10$  $-8$  $-6$  $-4$  $-2$  $\overline{c}$  $\overline{4}$  $\,8\,$  $10$ 0.1587 >> % FPR

 $TPR =$ 

0.8413

% FPR FPR = qfunc((B - m0)/sigma)  $FPR =$ 

0.1587

 $FPR = qfunc((B - m0)/sigma)$ 

>> % Decease B continously to generate the ROC curve % Both TPR and FPR will be in an increasing order  $B = 10: -0.01: -10;$  $TPR = qfunc((B - m1)/sigma);$  $FPR = qfunc((B - m0)/sigma);$ >> figure; plot(FPR, TPR); grid xlabel('False Positive Rate'); ylabel('True Positive Rate'); title('ROC');

>> % Area under the ROC curve % Note: Both FPR and TPR are going from highest to lowest AUC = trapz(FPR, TPR)

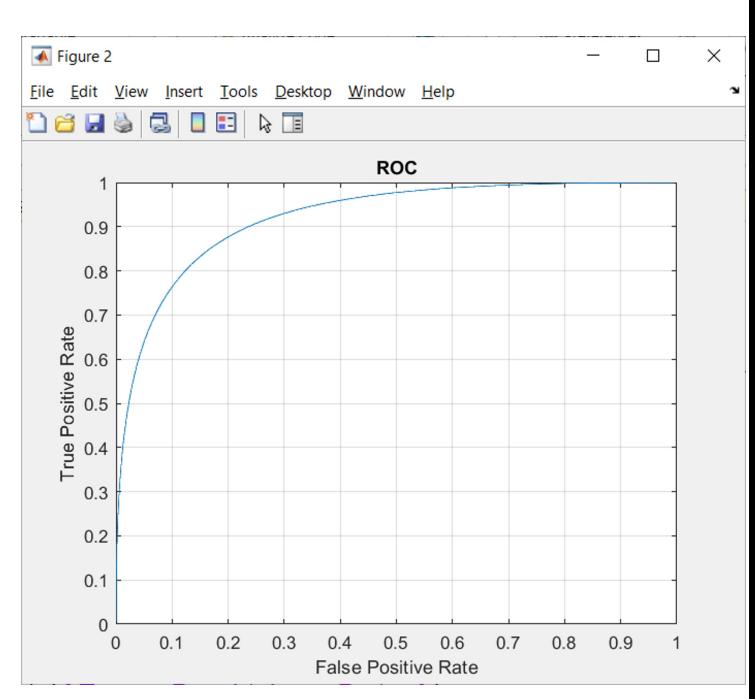

 $AUC =$ 

0.9213

Unsupervised Learning

K-Means